# **How to Book a Child into a Nature Class/Course**

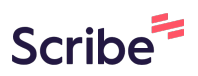

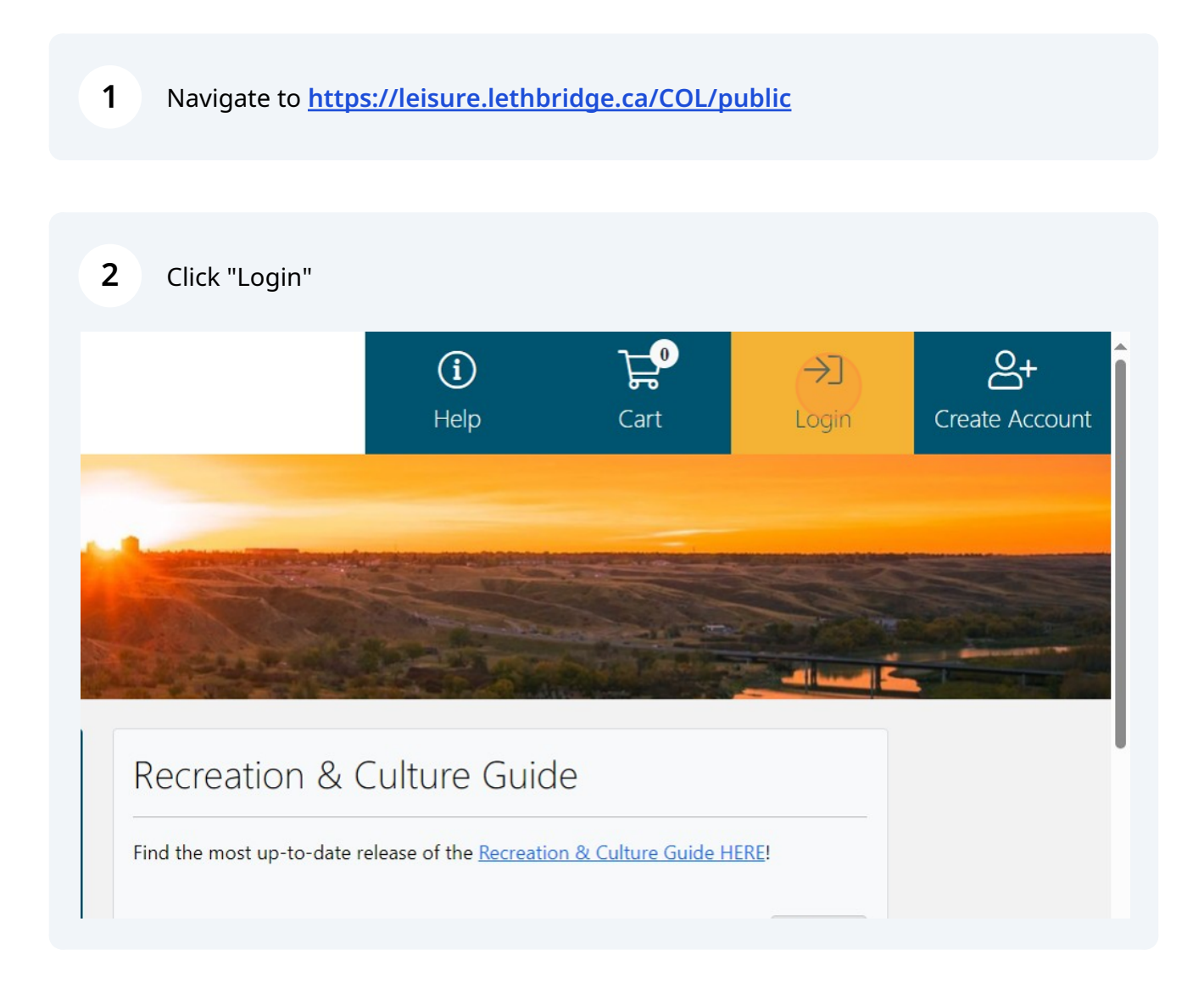

## Enter Login Credentials

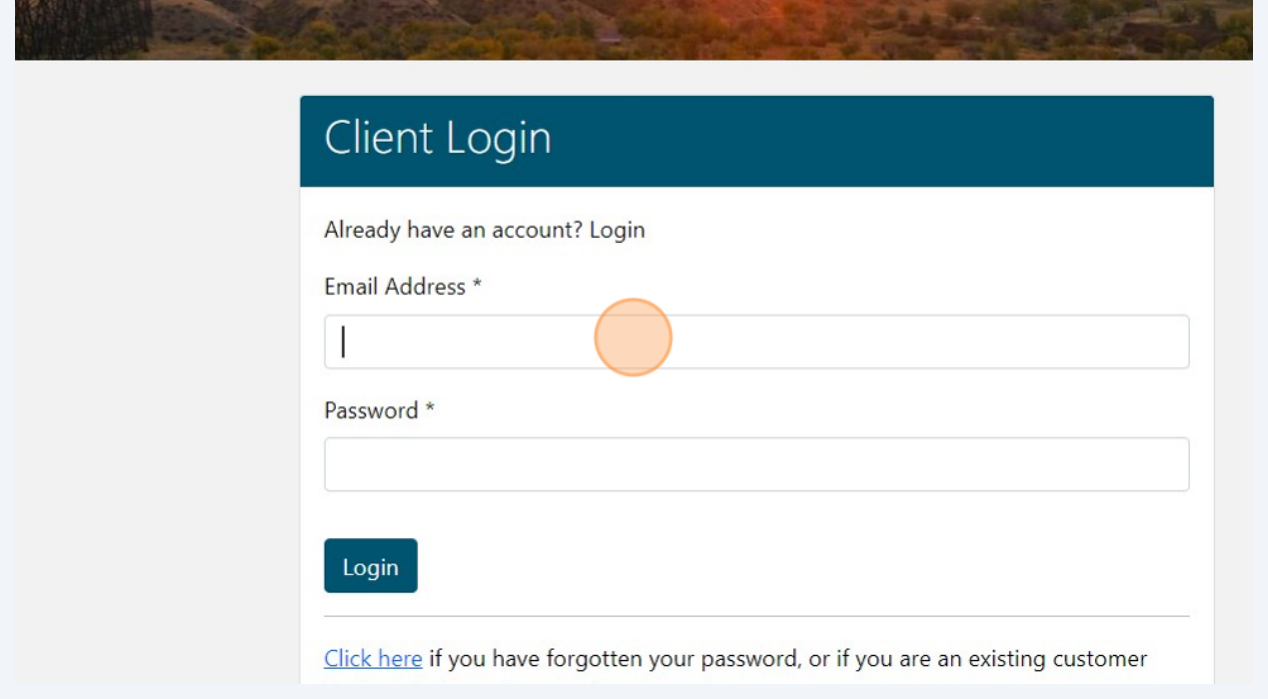

### Click this image to be redirected back to the home page

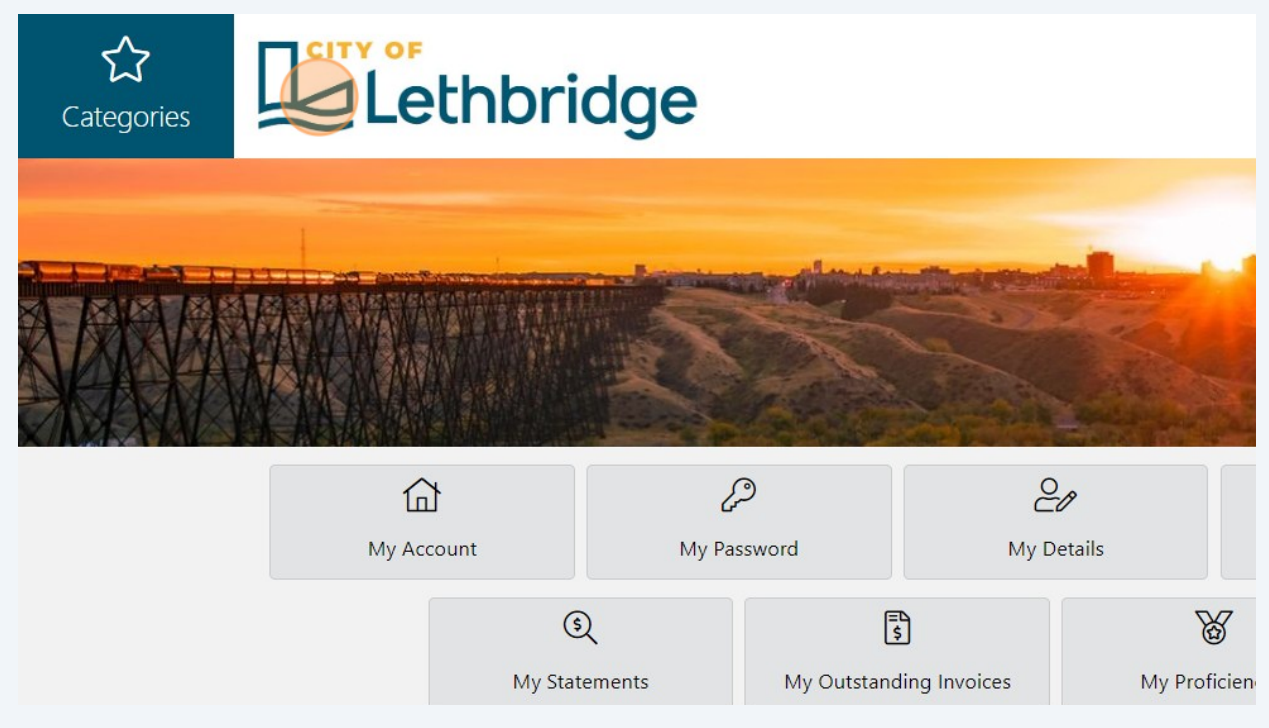

#### **5** Click here.

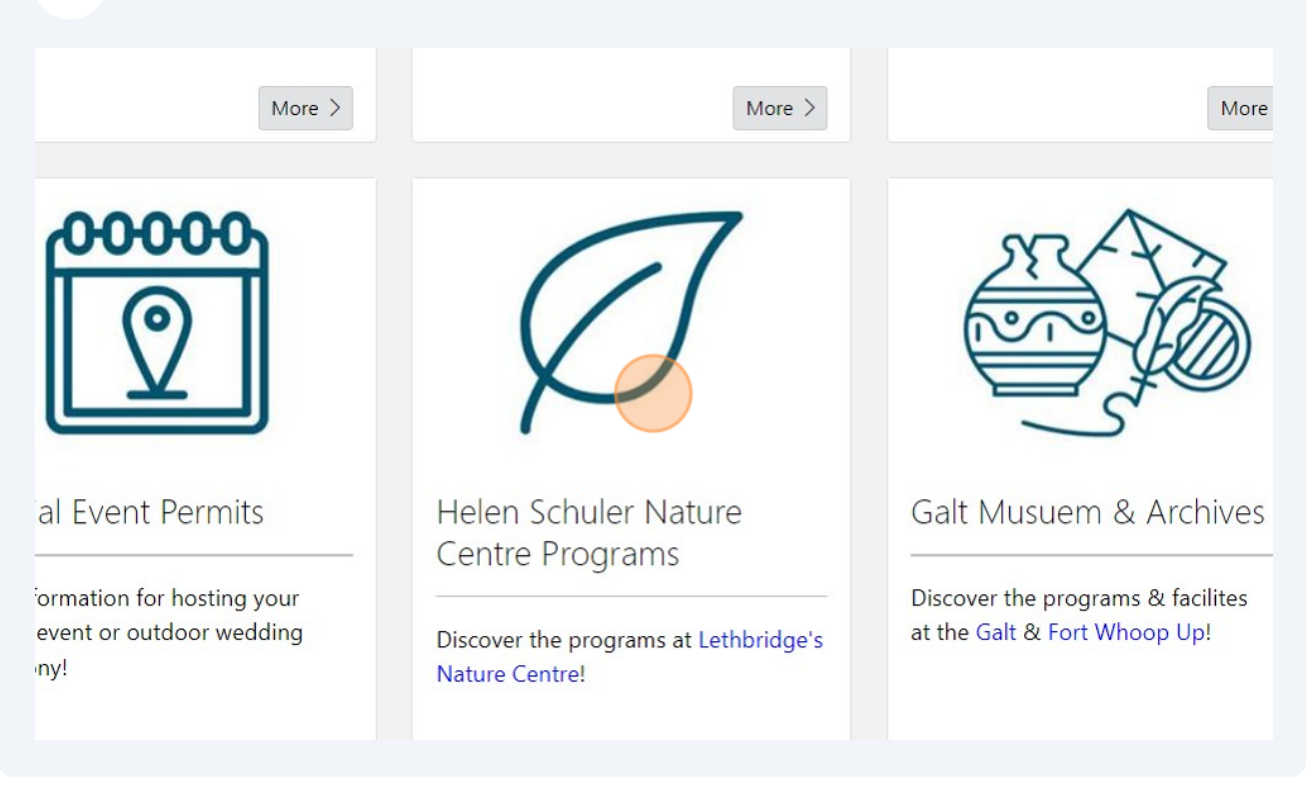

#### **6** Select the age category for your child

- Visit nature.lethbridge.ca for more information on exhibits & facility rentals
- Register for programs below

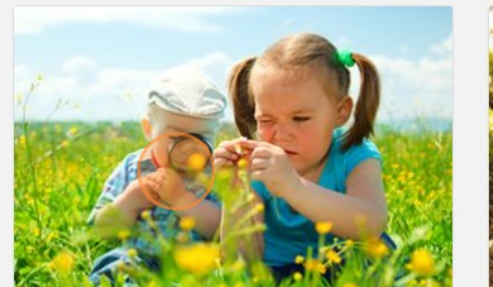

Ages 2-5

Kids ages 2-5 and their adults discover all that nature has to offer!

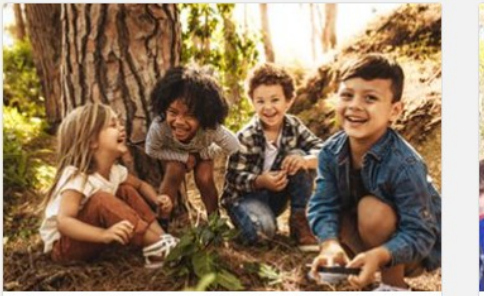

Ages 6-10

Kids ages 6-10 can register for Junior Naturalists Club, Trailblazers, Coulees & Culture Camps or Run Wild Day

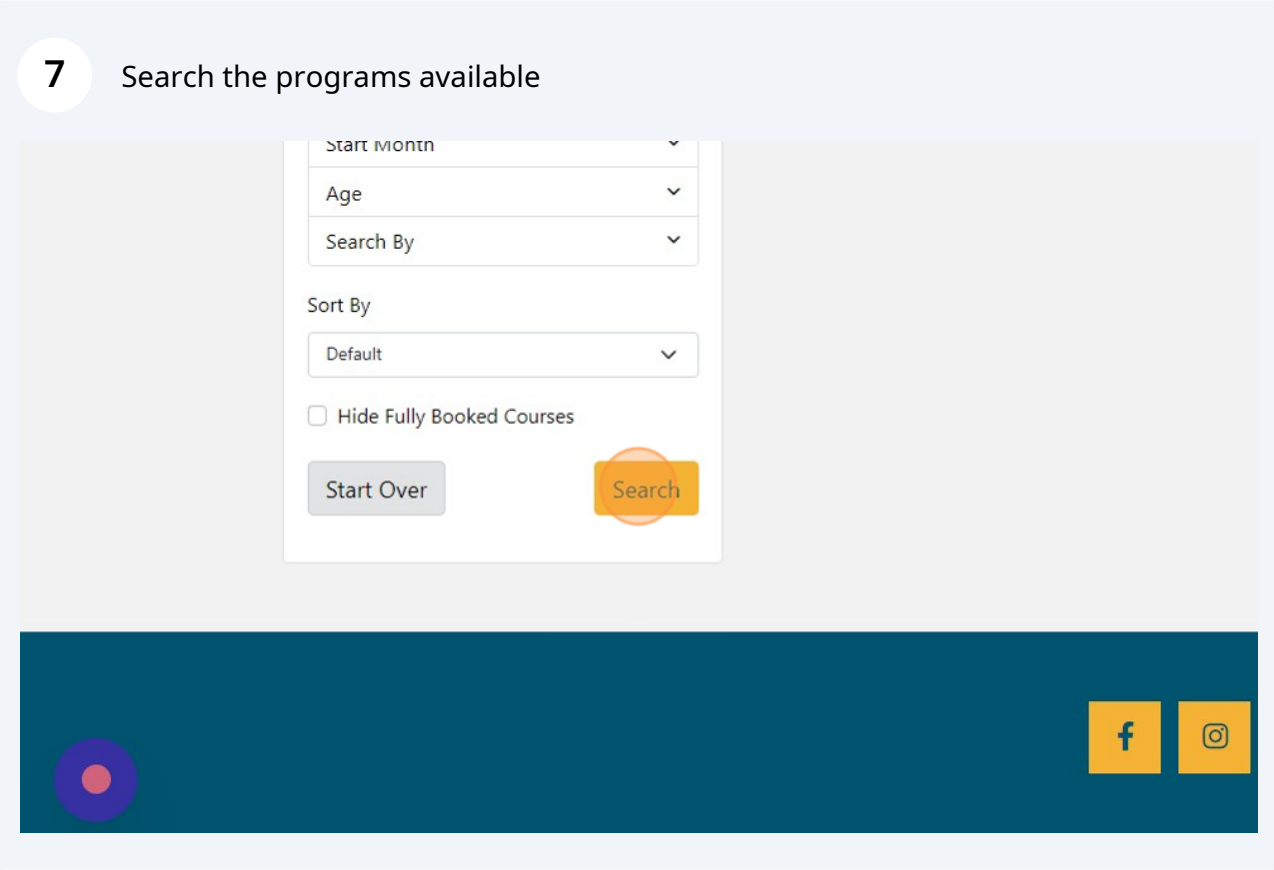

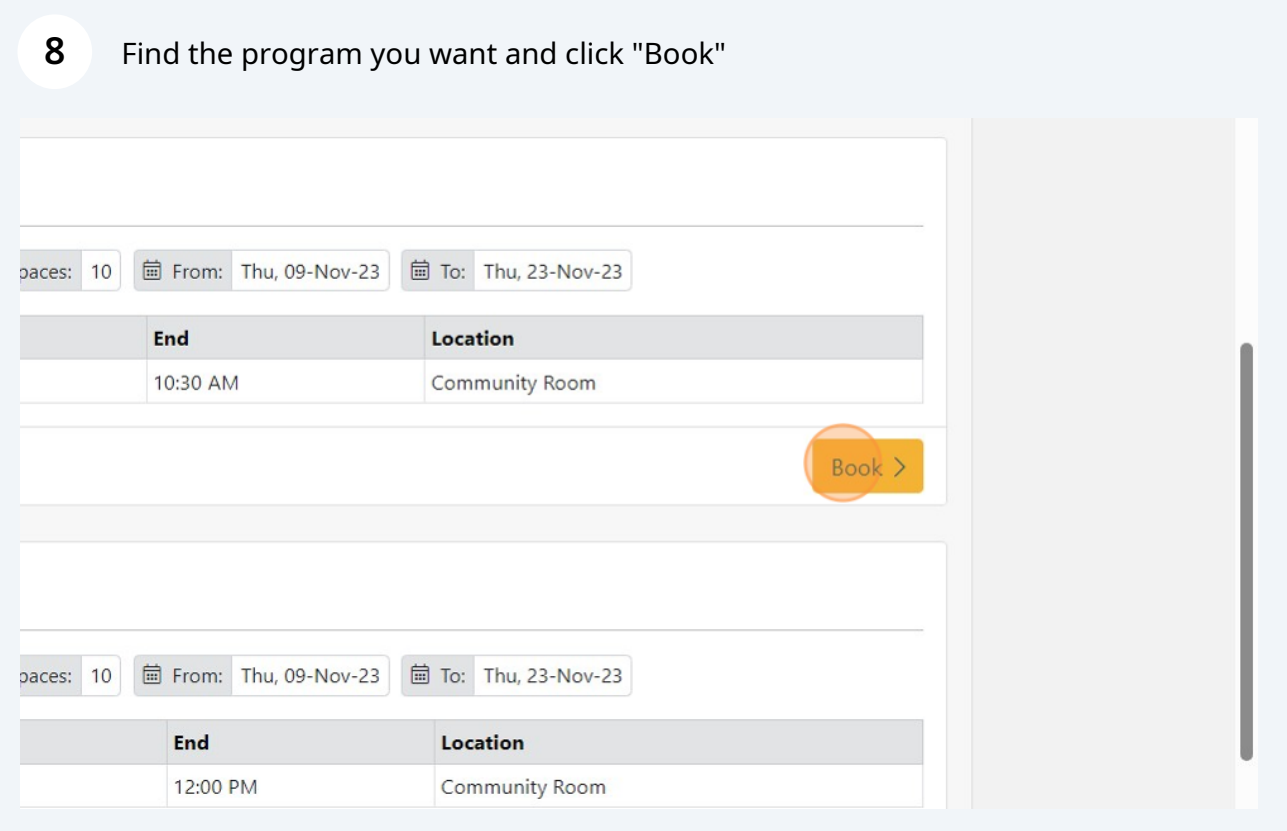

## Click "Book" for the child you want to participate

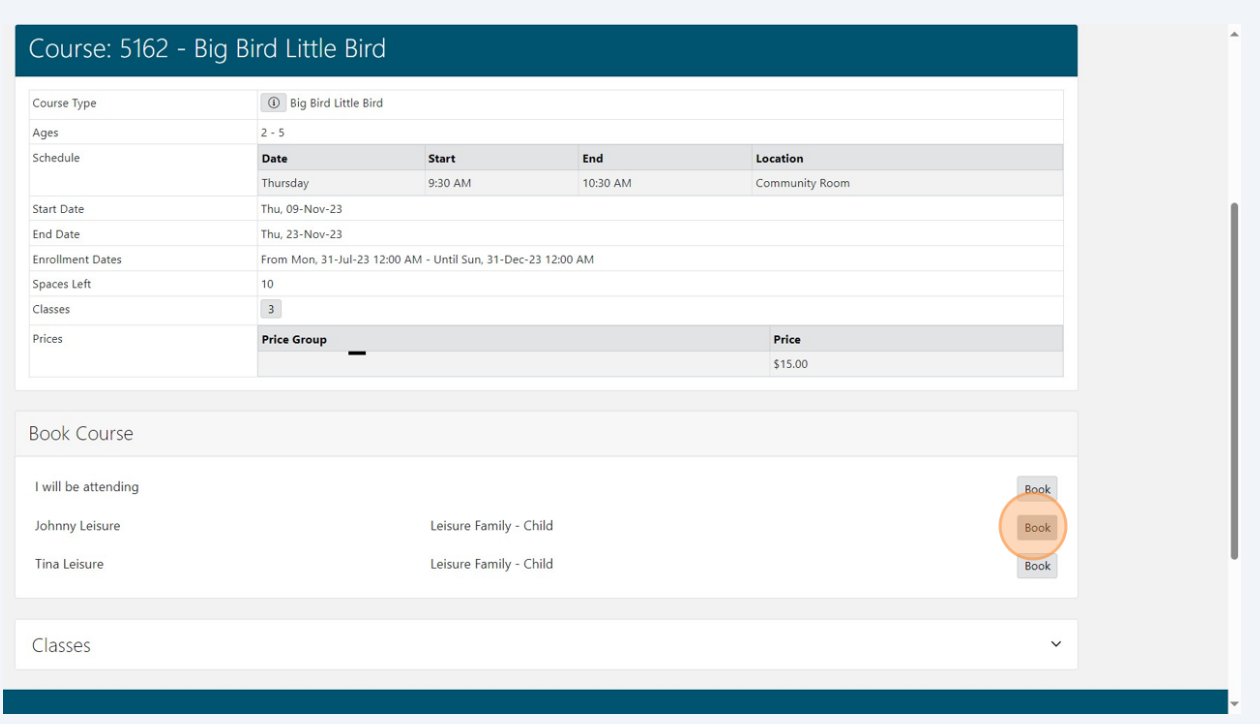

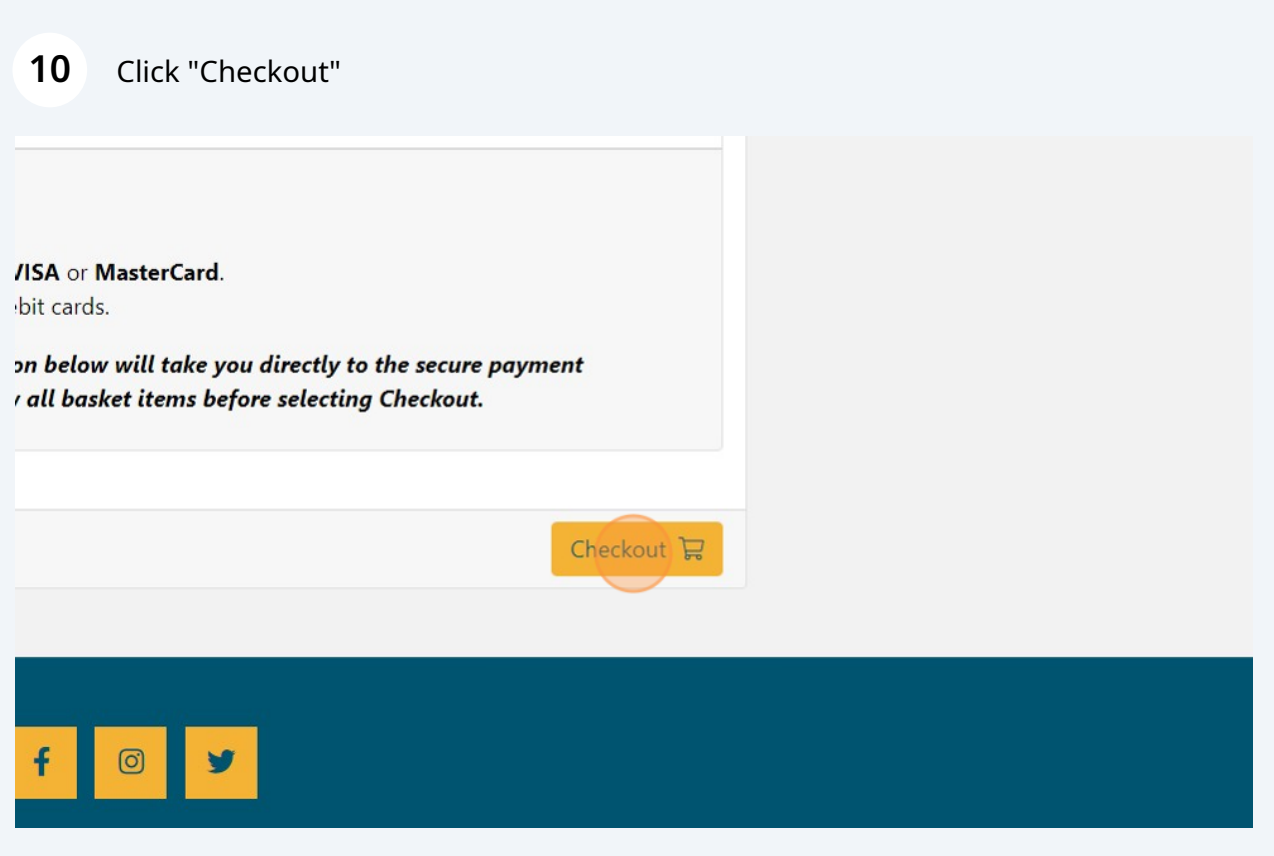